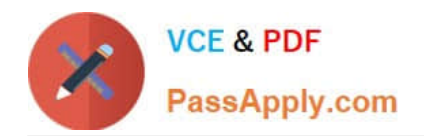

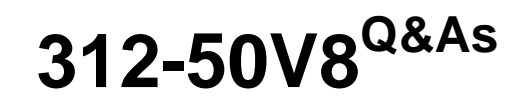

Certified Ethical Hacker v8

# **Pass EC-COUNCIL 312-50V8 Exam with 100% Guarantee**

Free Download Real Questions & Answers **PDF** and **VCE** file from:

**https://www.passapply.com/312-50v8.html**

## 100% Passing Guarantee 100% Money Back Assurance

Following Questions and Answers are all new published by EC-COUNCIL Official Exam Center

**63 Instant Download After Purchase** 

**83 100% Money Back Guarantee** 

365 Days Free Update

800,000+ Satisfied Customers

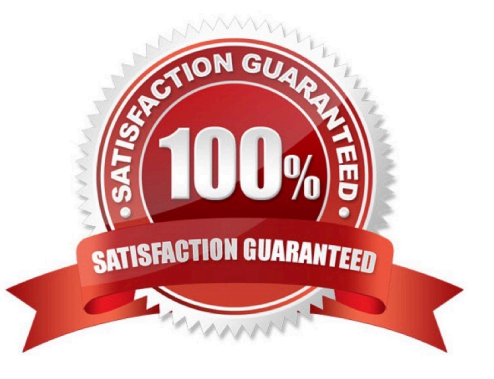

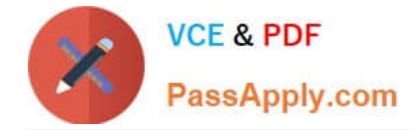

#### **QUESTION 1**

Employees in a company are no longer able to access Internet web sites on their computers. The network administrator is able to successfully ping IP address of web servers on the Internet and is able to open web sites by using an IP address in place of the URL. The administrator runs the nslookup command for www.eccouncil.org and receives an error message stating there is no response from the server.

What should the administrator do next?

- A. Configure the firewall to allow traffic on TCP ports 53 and UDP port 53.
- B. Configure the firewall to allow traffic on TCP ports 80 and UDP port 443.
- C. Configure the firewall to allow traffic on TCP port 53.
- D. Configure the firewall to allow traffic on TCP port 8080.

#### Correct Answer: A

#### **QUESTION 2**

After studying the following log entries, how many user IDs can you identify that the attacker has tampered with?

1.

mkdir -p /etc/X11/applnk/Internet/.etc

#### 2.

mkdir -p /etc/X11/applnk/Internet/.etcpasswd

3.

touch -acmr /etc/passwd /etc/X11/applnk/Internet/.etcpasswd

4.

touch -acmr /etc /etc/X11/applnk/Internet/.etc

5.

passwd nobody -d

6.

/usr/sbin/adduser dns -d/bin -u 0 -g 0 -s/bin/bash

7.

passwd dns -d

8.

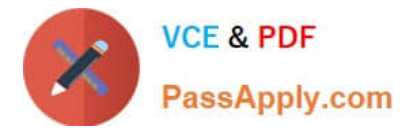

touch -acmr /etc/X11/applnk/Internet/.etcpasswd /etc/passwd

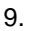

touch -acmr /etc/X11/applnk/Internet/.etc /etc

- A. IUSR\_
- B. acmr,dns
- C. nobody,dns
- D. nobody,IUSR\_

Correct Answer: C

#### **QUESTION 3**

Which tool can be used to silently copy files from USB devices?

- A. USB Grabber
- B. USB Dumper
- C. USB Sniffer
- D. USB Snoopy
- Correct Answer: B

#### **QUESTION 4**

What is the command used to create a binary log file using tcpdump?

- A. tcpdump -w ./log
- B. tcpdump -r log
- C. tcpdump -vde logtcpdump -vde ? log
- D. tcpdump -l /var/log/

Correct Answer: A

#### **QUESTION 5**

While attempting to discover the remote operating system on the target computer, you receive the following results from an nmap scan:

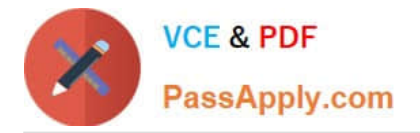

### Starting nmap V. 3.10ALPHA9 ( www.insecure.org/nmap/

<http://www.insecure.org/nmap/>) Interesting ports on 172.121.12.222: (The 1592 ports scanned but not shown below are in state: filtered) **Port State Service** 21/tcp open ftp 25/tcp open smtp 53/tcp closed domain 80/tcp open http 443/tcp open https

Remote operating system guess: Too many signatures match to reliably guess the OS.

Nmap run completed -- 1 IP address (1 host up) scanned in 277.483 seconds

What should be your next step to identify the OS?

- A. Perform a firewalk with that system as the target IP
- B. Perform a tcp traceroute to the system using port 53
- C. Run an nmap scan with the -v-v option to give a better output
- D. Connect to the active services and review the banner information

Correct Answer: D

[312-50V8 VCE Dumps](https://www.passapply.com/312-50v8.html) [312-50V8 Study Guide](https://www.passapply.com/312-50v8.html) [312-50V8 Exam Questions](https://www.passapply.com/312-50v8.html)